# Roxygen Vignette

Peter Danenberg <<pcd@roxygen.org>>

# April 13, 2012

## Abstract

The purpose of the Roxygen Vignette is to show how to get up and running with Roxygen; for details, including a complete list of tags, consult the help pages or manual for:

- make.callgraph.roclet
- make.collate.roclet
- make.namespace.roclet
- make.Rd.roclet

# Contents

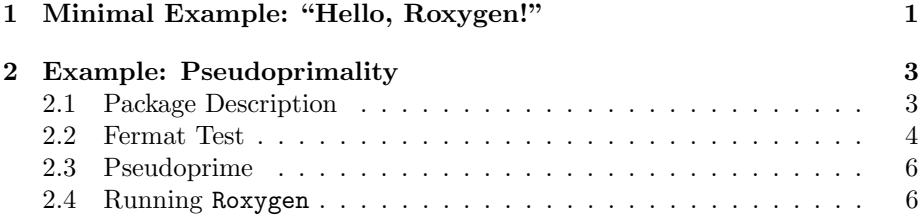

# <span id="page-0-0"></span>1 Minimal Example: "Hello, Roxygen!"

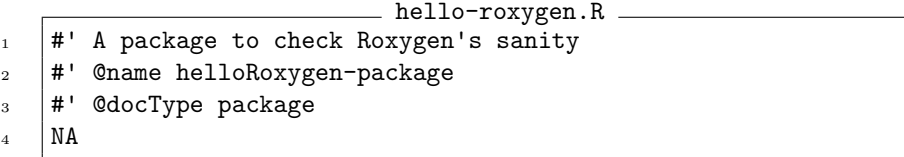

## Figure 1: Roxygen sanity-check

<span id="page-0-1"></span>hello-roxygen.R (fig. [1\)](#page-0-1) is a minimal example to check the sanity of your Roxygen installation. It merely replaces the package description so that 'R CMD check' will run after Roxygen has processed the package skeleton.

First, create the package skeleton:

```
> library(roxygen)
> package.skeleton('helloRoxygen',
+ code_files='hello-roxygen.R',
+ force=TRUE)
```
then, run Roxygen on the new directory:

```
> roxygenize('helloRoxygen',
+ roxygen.dir='helloRoxygen',
+ copy.package=FALSE,
+ unlink.target=FALSE)
```
A new helloRoxygen/man/helloRoxygen-package.Rd should have been created with the contents of figure [1;](#page-0-1) and 'R CMD check helloRoxygen' should terminate successfully.

# <span id="page-2-0"></span>2 Example: Pseudoprimality

## <span id="page-2-1"></span>2.1 Package Description

```
pseudoprime-package.R
1 + # Tests pseudoprimality by Fermat's little theorem.
2 \frac{1}{2}_3 \#' \ \text{tabular{11}}4 #' Package: \tab pseudoprime\cr
5 |#' Type: \tab Package\cr
6 \# Version: \tab 0.1\cr
    #' Date: \tab 2008-08-24\cr
    \#' License: \tab GPL (>= 2)\cr
9 |#' LazyLoad: \tab yes\cr
_{10} \# }
_{11} \#'
12 #' Using the Fermat primality test, pseudoprime checks for primes
13 \# probabilistically; the test is fooled every time by Carmichael
_{14} \parallel #' numbers.
15 #'
16 #' \code{\link{is.pseudoprime}} checks a number \code{n} for
17 #' pseudoprimality, applying Fermat's test \code{times} times.
18 #'
19 #' @name pseudoprime-package
20 #' @aliases pseudoprime
_{21} \# ' @docType package
22 # Ctitle Tests pseudoprimality by Fermat's little theorem
23 #' @author Peter Danenberg \email{pcd@@roxygen.org}
_{24} |#' @references
25 #' \url{http://en.wikipedia.org/wiki/Fermat's_little_theorem}
26 #' @keywords package
27 \#' @seealso \code{\link{is.pseudoprime}}
28 \#' @examples
_{29} \# is.pseudoprime(13, 4)
30 \mid \text{roxygen}()
```
#### Figure 2: Package description for pseudoprime

<span id="page-2-3"></span>One could imagine, for instance, a less trivial package that actually does something; enter pseudoprime, a toy that tests for primes using Fermat's little theorem.<sup>[1](#page-2-2)</sup>

A package description has been provided in figure [2;](#page-2-3) notice the roxygen() statement in line 30: each Roxygen description block must be followed by a

<span id="page-2-2"></span> $1$ [http://en.wikipedia.org/wiki/Fermat](http://en.wikipedia.org/wiki/Fermat%27s_little_theorem)'s little theorem

statement, even header material that describes a file or package in lieu of a specific function. roxygen() is provided as a NOOP (null statement) to stand in for such cases.

The first sentence of any Roxygen block briefly describes its object; and may be followed directly by a Roxygen tag (fig. [1,](#page-0-1) line 2) or a more detailed description (fig. [2,](#page-2-3) line 3). The detailed description begins after the intervening blank line, and continues until the first Roxygen tag (fig. [2,](#page-2-3) line 19).

Each Roxygen tag begins with an asperand, like @name, @author, etc.; which means, incidentally, that all real asperands have to be escaped with a doubleasperand, as in \email{pcd@@roxygen.org} (fig. [2,](#page-2-3) line 23).

Furthermore, although Roxygen tags replace many of the structural Rd elements such as \title, \keyword, etc.; stylistic Rd elements such as \emph and \email can be used freely within Roxygen tags. See "Writing R Extensions" for details. [\[R Development Core Team, 2008,](#page-6-0) §2.3 "Marking text"]

### <span id="page-3-0"></span>2.2 Fermat Test

```
fermat.R
1 #' Test an integer for primality with Fermat's little theorem.
2 #'
3 #' Fermat's little theorem states that if \eqn{n} is a prime
4 #' number and \eqn{a} is any positive integer less than \eqn{n},
5 \mid #' then \eqn{a} raised to the \eqn{n}th power is congruent to
6 \mid #' \eqn{a} \mod 10 \ n{a modulo n}.
    #'
8 \mid #' @param n the integer to test for primality
9 |#' @return Whether the integer passes the Fermat test
_{10} |#' for a randomized \eqn{0 < a < n}
_{11} \# CcallGraphPrimitives
12 #' @note \code{fermat.test} doesn't work for integers above
13 |#' approximately fifteen because modulus loses precision.
_{14} \# ' @references
_{15} #' \url{http://en.wikipedia.org/wiki/Fermat's_little_theorem}
16 #' @author Peter Danenberg \email{pcd@@roxygen.org}
_{17} | fermat.test <- function(n) {
_{18} a \leftarrow floor(runif(1, min=1, max=n))
_{19} a n %% n == a
20 \quad 1
```
#### Figure 3: Roxygen example fermat.R

<span id="page-3-1"></span>When documenting functions (fig. [3\)](#page-3-1), every parameter must be documented with a @param tag (line 8); which consists of @param <variable> <description>. Similarly, the return value must be documented with @return <description> (lines 9-10).

Notice @callGraphPrimitives (line 11): it creates a call graph at the default depth similar to figure [4,](#page-4-0) including primitive functions; @callGraph, on the other hand, would exclude primitive functions.[2](#page-4-1)

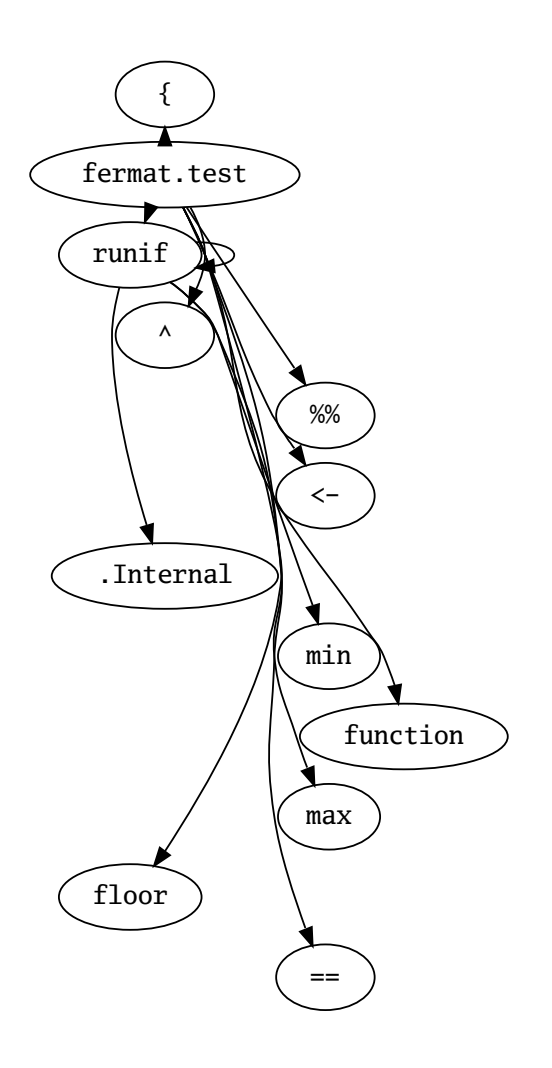

<span id="page-4-0"></span>Figure 4: fermat.test call graph with primitives

<span id="page-4-1"></span><sup>&</sup>lt;sup>2</sup>Note that this feature requires package Rgraphviz  $\geq 1.19.2$ , and as of Roxygen  $0.1 - 1$  the callgraph feature is not automatically executed; see help for make.callgraph.roclet.

<span id="page-5-0"></span>2.3 Pseudoprime

```
- pseudoprime.R -
_1 |#' @include fermat.R
2 roxygen()
3
_4 \parallel #' Check an integer for pseudo-primality to an arbitrary
5 #' precision.
6 \frac{1}{2}7 \mid #' A number is pseudo-prime if it is probably prime, the basis
8 #' of which is the probabilistic Fermat test; if it passes two
9 \mid #' such tests, the chances are better than 3 out of 4 that
_{10} |#' \eqn{n} is prime.
_{11} \#'
12 # @param n the integer to test for pseudoprimality.
13 |#' @param times the number of Fermat tests to perform
14 \# Creturn Whether the number is pseudoprime
15 \#' @export
_{16} |#' @seealso \code{\link{fermat.test}}
17 |#' @references Abelson, Hal; Jerry Sussman, and Julie Sussman.
18 |#' Structure and Interpretation of Computer Programs.
19 |#' Cambridge: MIT Press, 1984.
20 #' @author Peter Danenberg \email{pcd@@roxygen.org}
_{21} \parallel #' @examples
22 \frac{1}{4} is.pseudoprime(13, 4) # TRUE most of the time
23 | is.pseudoprime \leq function(n, times) {
_{24} | if (times == 0) TRUE
25 else if (fermat.test(n)) is.pseudoprime(n, times - 1)26 else FALSE
_{27} | }
```
Figure 5: Roxygen example pseudoprime.R

<span id="page-5-2"></span>Notice the header in pseudoprime.R (fig. [5\)](#page-5-2) terminated by roxygen(); @include fermat.R (line 1) signals that fermat.R should be loaded before pseudoprime.R. Roxygen will update DESCRIPTION accordingly.

@export (line 15) signifies that is.pseudoprime will be added to an export directive in NAMESPACE.

## <span id="page-5-1"></span>2.4 Running Roxygen

Running 'R CMD roxygen -d pseudoprime' populates man with Rd files, edits DESCRIPTION and NAMESPACE, and puts call graphs in inst/doc:

The roxygenize function is an alternative to 'R CMD roxygen'; see the help page for details. Note that version 0.1-3 'R CMD roxygen' is not available anymore.

# References

<span id="page-6-0"></span>R Development Core Team. Writing R Extensions. R Foundation for Statistical Computing, Vienna, Austria, 2008.